## **Folder structure**

Y:\Projects\project\ephys\version main folder contains:

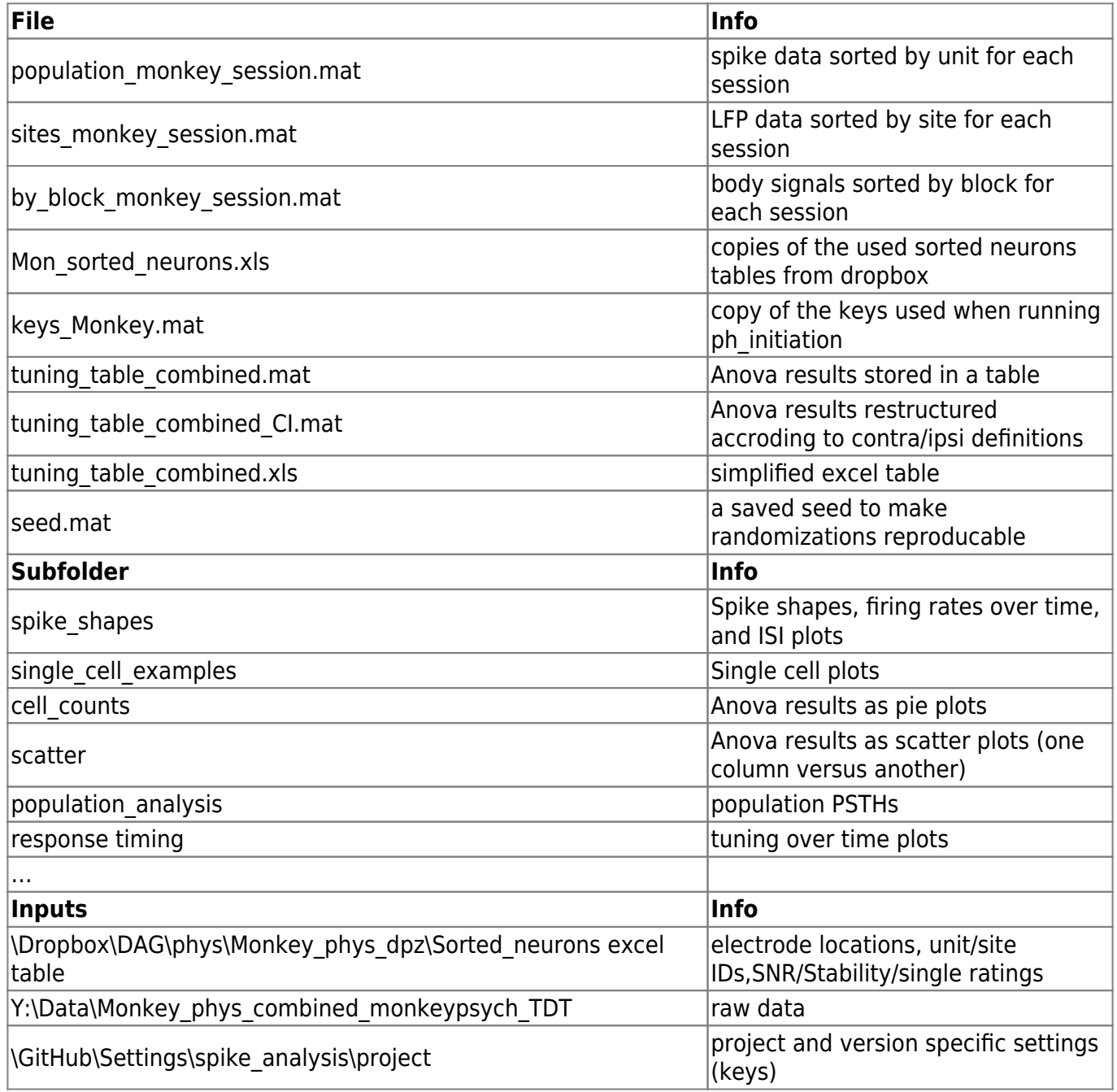

## **General Workflow**

- ph\_initiation(project, {version1, version2,...})
	- 1. loop per monkey
	- 2. read in general settings → project settings → version settings
	- 3. run ph\_session\_processing (core function)
- read in data from Y:\Data\Monkey\_phys\_combined\_monkeypsych\_TDT
- **run monkeypsych analyze for saccade detection etc.**
- run ph\_run\_state\_alignment\_per\_trial
	- 1. takes over relevant trial and state (event) information
	- 2. combines it with Sorted Neuron table information
	- 3. !! Copies last 1 second of spikes to beginning of next trial
	- 4. !! Cuts and appends last 1 second of streams to beginning of next trial
	- 5. !! excludes trials without physiology data And/or NOT matching condition
- resort data by unit/site/block
- **plot waveforms/ISI/FR** across time per unit
- exclude units dependent on excel entries (SNR/stability/single rating)
- **plot waveforms/ISI/FR** across time per unit again for remaining units
- run ANOVAs (ph\_ANOVAS)
- create single cell plots (ph\_plot\_unit\_per\_condition)
- save files per session
- 4. format tuning table (create tuning table combined CI.mat and tuning table combined.xls)
- 5. ph\_get\_filelist for crossreferencing with behavior
- 6. ph\_initiate\_population\_analysis also runs population analysis

## **Synchronization**

Very important: In additi

## **Associated code**

hmm

From: <http://dag.dokuwiki.dpz.lokal/> - **DAG wiki**

Permanent link: **[http://dag.dokuwiki.dpz.lokal/doku.php?id=spike\\_analysis\\_pipeline:pipeline\\_overview&rev=1641840777](http://dag.dokuwiki.dpz.lokal/doku.php?id=spike_analysis_pipeline:pipeline_overview&rev=1641840777)**

Last update: **2022/12/29 07:15**

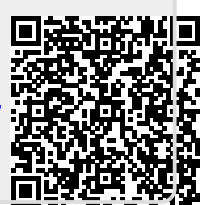